## tested 190817 using SpinDynamica 3.0.1 under Mathematica 11.0

### **Needs["SpinDynamica`"]**

#### SpinDynamica version 3.0.1 loaded

ModifyBuiltIn: The following built-in routines have been modified in SpinDynamica:

{Chop, Dot, Duration, Exp, Expand, ExpandAll, NumericQ, Plus, Power, Simplify, Times, WignerD}. Evaluate ??symbol to generate the additional definitions for symbol.

## **SetSpinSystem[1]**

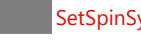

SetSpinSystem: the spin system has been set to  $\{1, -1, 1, \ldots, 1\}$  $\begin{matrix} -1 \\ 2 \end{matrix}$ 1<br>- SetBasis: the state basis has been set to ZeemanBasis[{{1, 2  $\{\}$ , BasisLabels → Automatic.

**SetOptions[Plot, PlotRange → {-1, 1}, Frame → True];**

# time-dependent pulse shapes

# A simple trajectory of z-magnetization under a rf field along the (rotatingframe) x-axis:

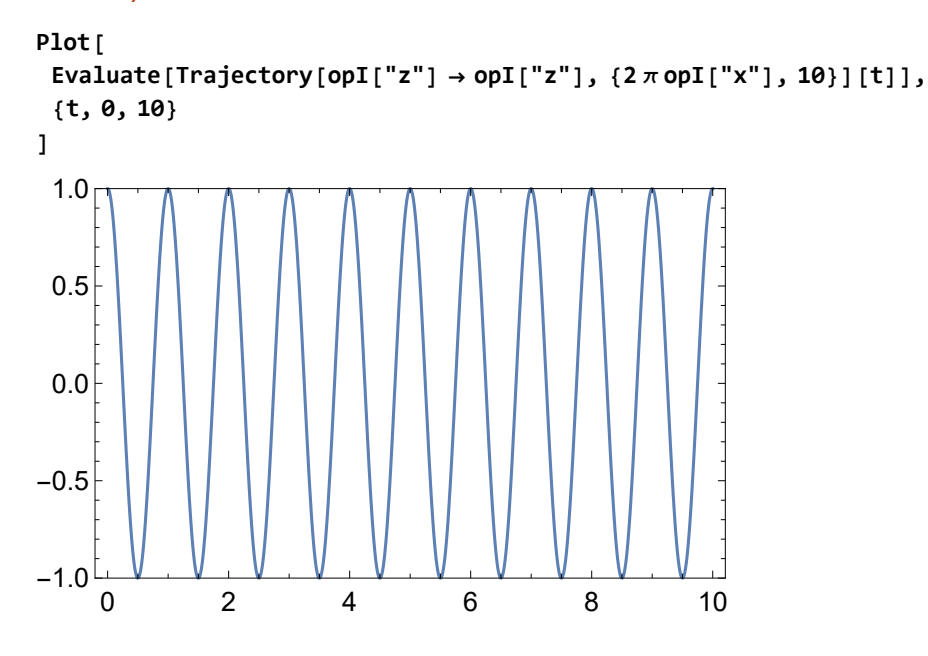

Modulate the amplitude of the rf field using a time-dependent function **RfAmplitude**<sup>[**t**</sup>]  $:= 2 \pi 5 \text{ Exp}[-t^2]$ 

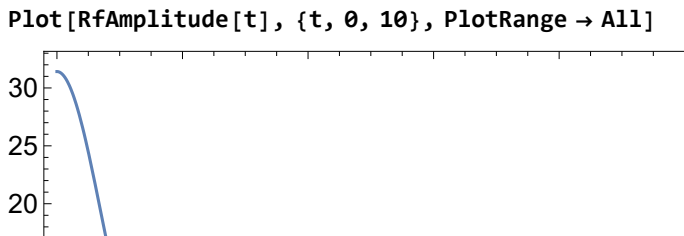

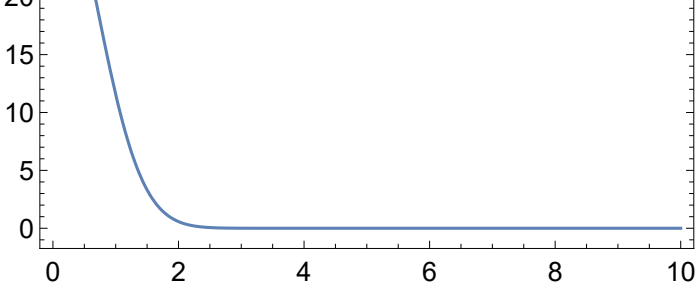

note that the amplitude is only at the beginning of the evolution. Now simulate:

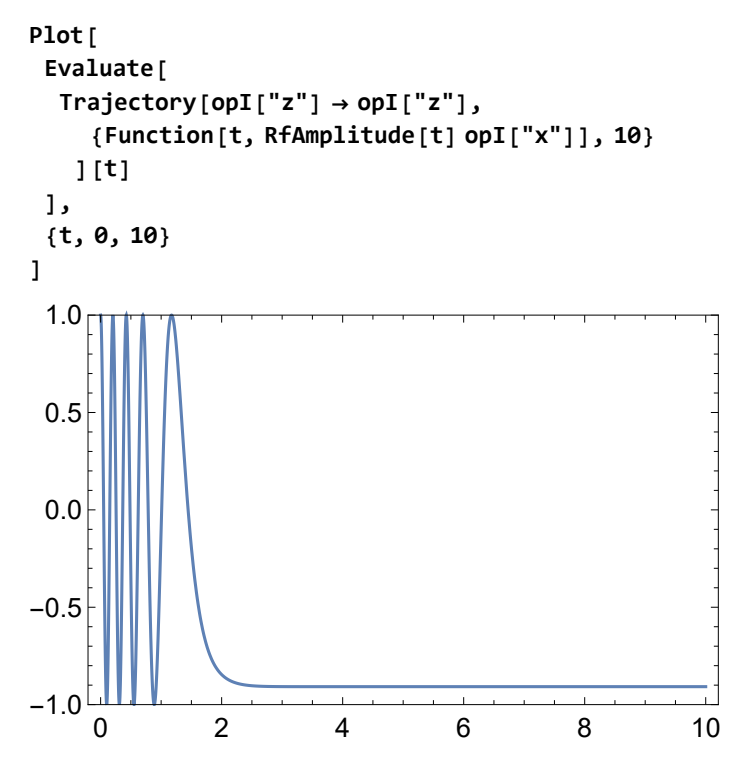

the pulse only acts at short times where its amplitude is large

Two consecutive pulses of the same form

**RfAmplitude** $[t_$ **]**  $:= 2 \pi 5$ **Exp** $[-t^2]$ **;** 

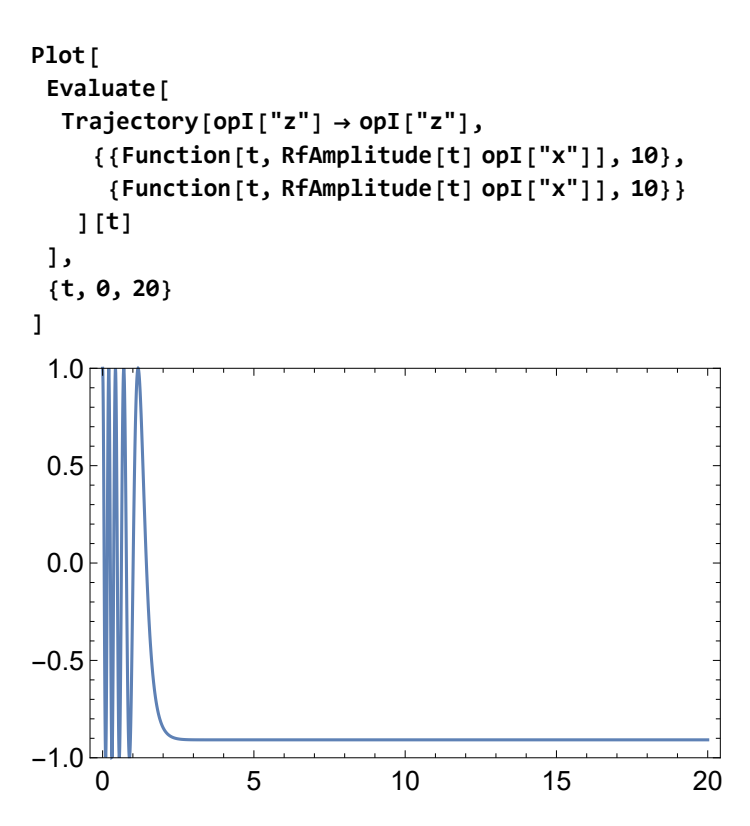

note that the second event does not influence the spins since the pulse shape is referenced to the global time coordinate t, so the second pulse has negligible amplitude.

## Two consecutive pulses of the same form, but using a local time coordinate τ

**RfAmplitude[t\_] := 2 π 5 Exp[-t^2];**

The ShapeFunction[{ $\tau$ ,1/2},function] syntax uses a local time variable  $\tau$  which has a time origin at the centre of the event in which it occurs.

```
ShapedPulse[1, 10, {τ, RfAmplitude[τ]}]
```
<code>ShapedPulse $\lceil$ {1}, 10,  $\lceil$ { $\tau$ ,  $\frac{1}{\tau}$ </code> 2  $\{10e^{-\tau^2}\pi, 0, 0\}$ ]

**shape = ShapeFunctionτ, 1 2, RfAmplitude[τ] opI["x"], 10;**

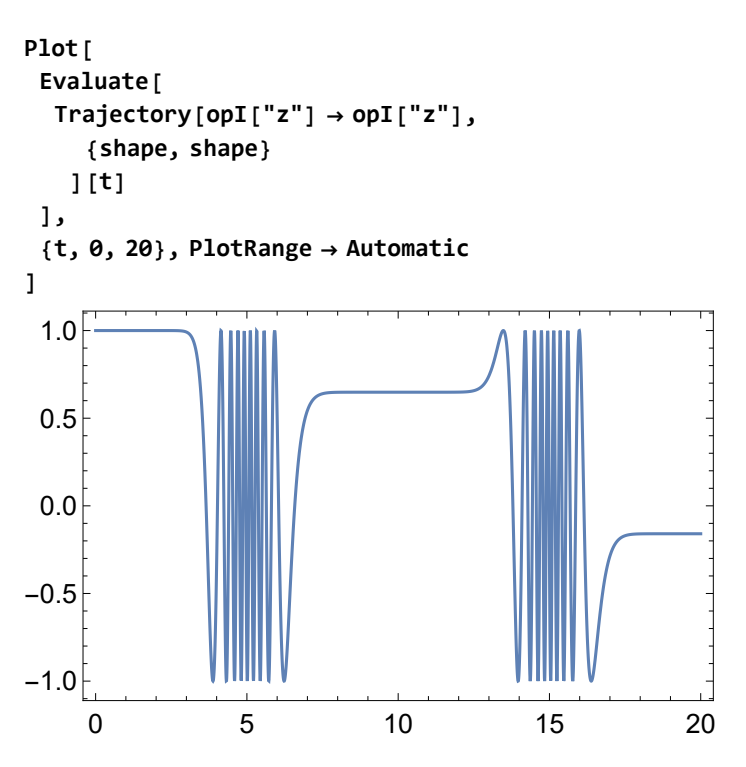

The ShapeFunction[ $\{\tau,0\}$ ,function] syntax uses a local time variable  $\tau$  which has a time origin at the centre of the event in which it occurs.

```
shape = {ShapeFunction[{τ, 0}, RfAmplitude[τ] opI["x"]], 10};
```
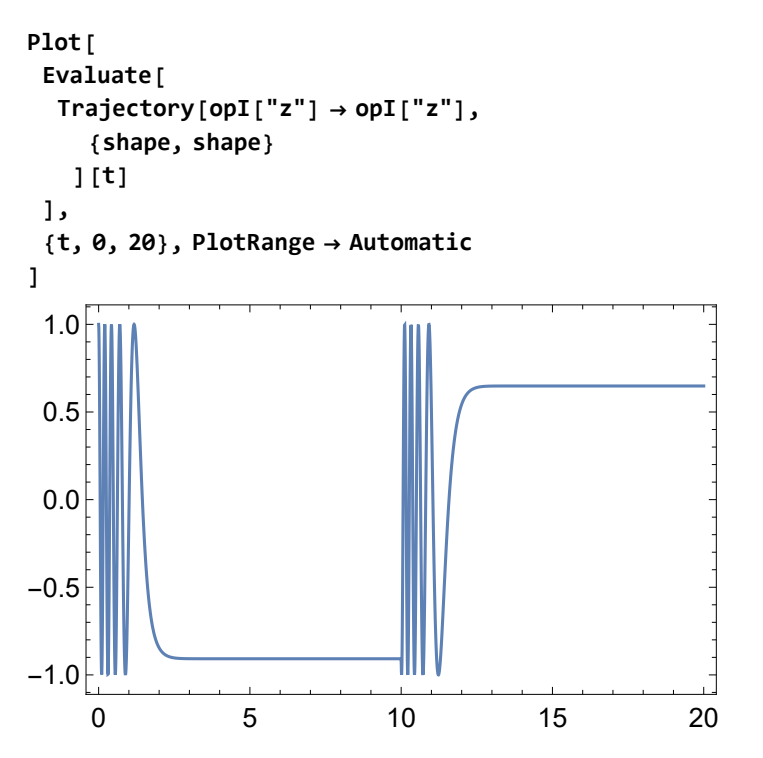

The ShapeFunction[ $\{t,1\}$ ,function] syntax uses a local time variable  $\tau$  which has a time origin at the end of the event in which it occurs.

**shape = {ShapeFunction[{τ, 1}, RfAmplitude[τ] opI["x"]], 10};**

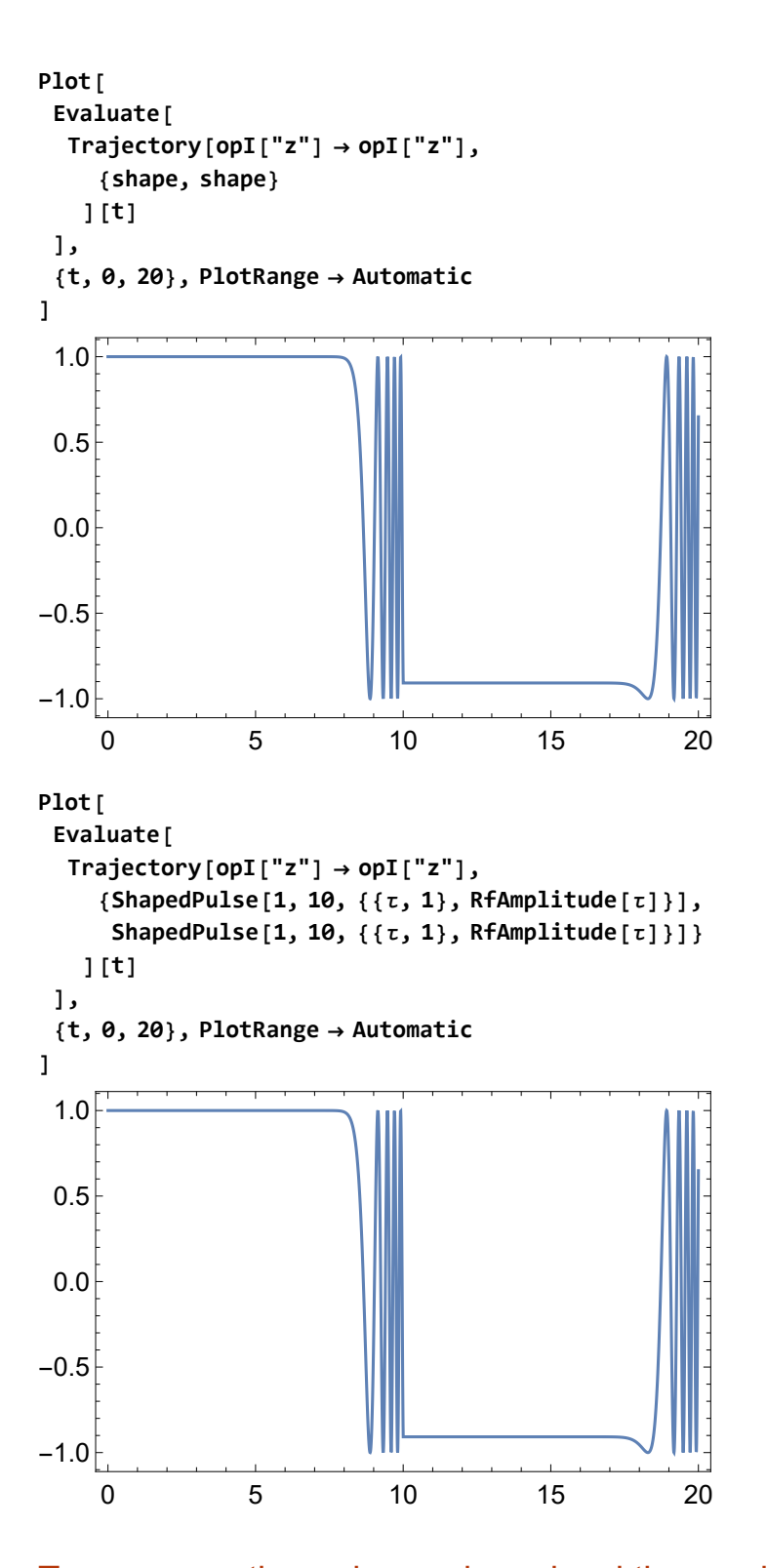

## Two consecutive pulses using a local time variable  $\tau$  as well as a global time variable t

This syntax is usually needed if two pulses must be phase coherent with each other but may also have local defined amplitude or phase shapes.

shape = {ShapeFunction  $\mathfrak{t}, \{ \tau, 1/2 \}$ , RfAmplitude  $[\tau]$  opI $["x"]$  Cos $[2 \pi t]$ , 10};

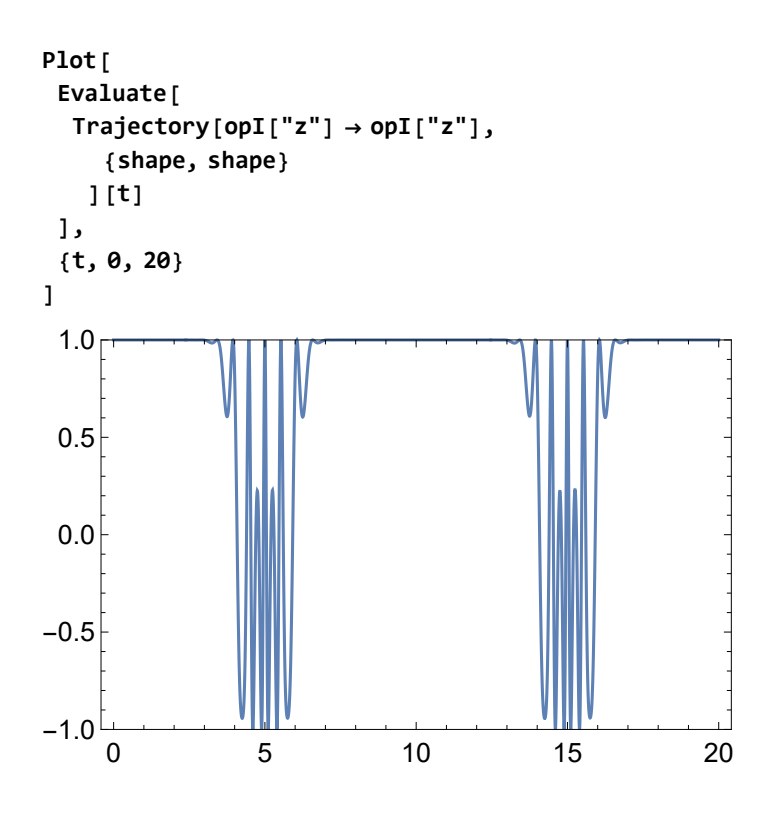